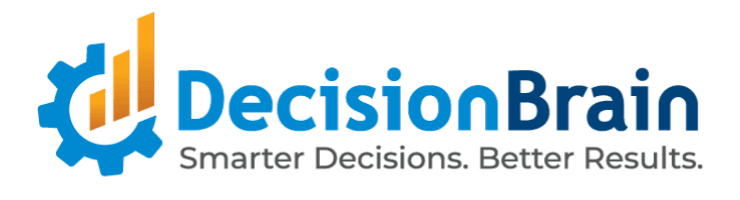

# Migration Guide DB Gene 4.2.0

March 29th, 2024

Copyright © 2012-2024 DecisionBrain S.A.S. All rights reserved.

All specifications and information regarding the products in this document are subject to change without notice and should not be construed as a commitment by DecisionBrain. DecisionBrain assumes no responsibility or liability for any mistakes or inaccuracies that may appear in this document. All statements and recommendations in this document are believed to be accurate but are presented without warranty. Users must take full responsibility for their application of any product.

# **DB Gene 4.2.0 Migration Guide**

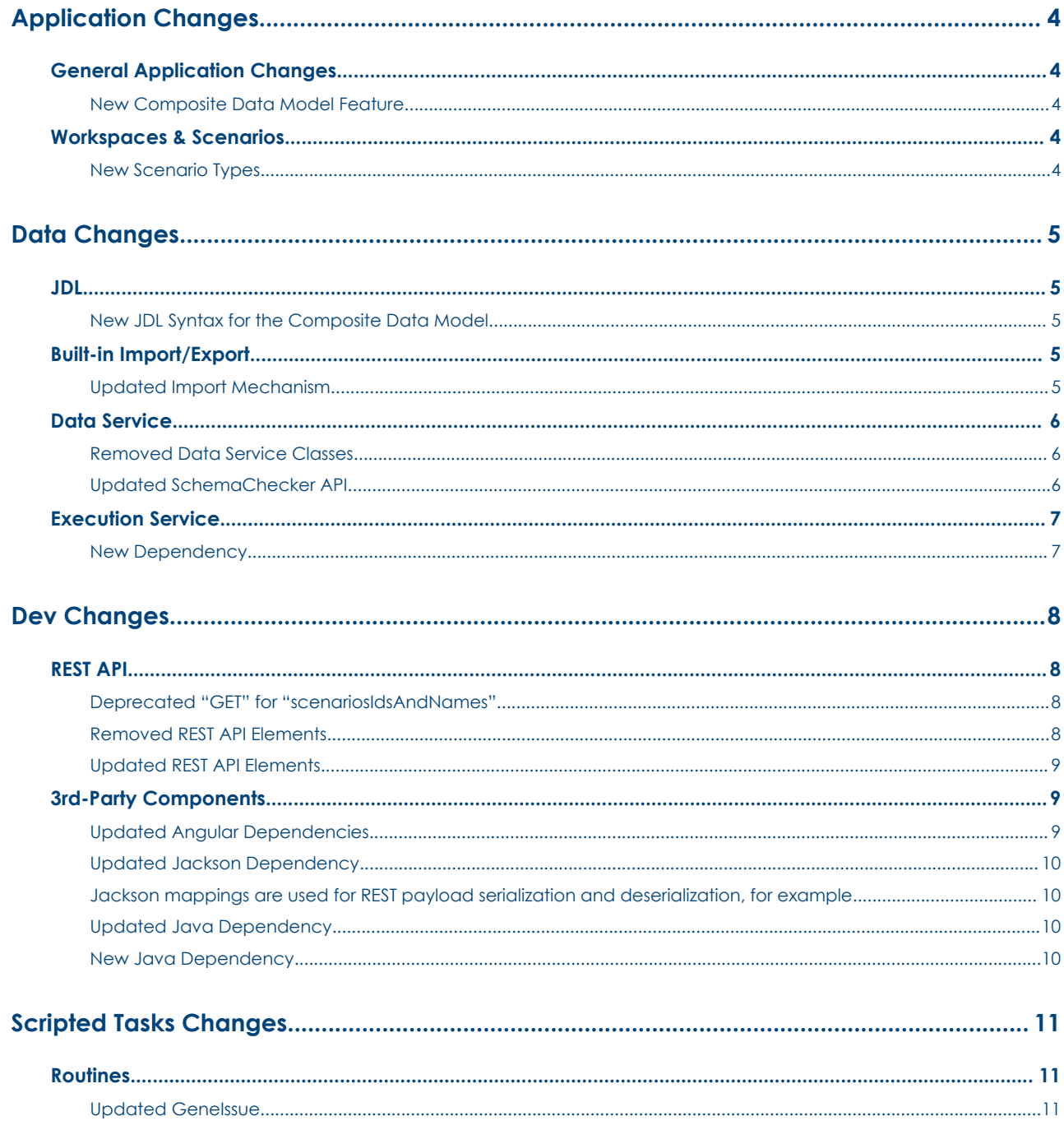

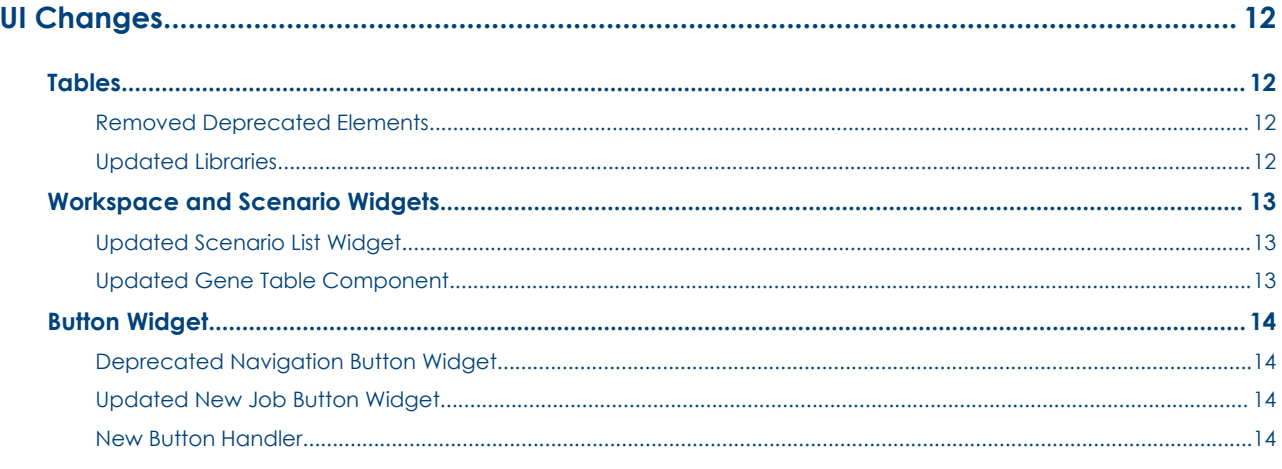

#### **Deprecated Features and APIs Scheduled for Removal in [4.3.0............................................](#page-15-0) 15**

- · *For more details, please refer to the DB Gene Documentation available [here](https://decisionbrain.com/dbgene-install-version-history/).*
- · *The order of the sections and subsections is based on th[e](https://gene-documentation-403fp3.public.decisionbrain.cloud/) DB Gene Release Notes Changelog, available [here](https://decisionbrain.com/dbgene-install-version-history/).*
- · *Content in each subsection is structured as follows: Removed, Deprecated, Updated, and New.*
- · *Changes made to the DB Gene REST API are listed in Section Dev [Changes](#page-7-0) > [REST](#page-7-1) API.*
- · *Changes made to the DB Gene dependencies are listed in Section Dev [Changes](#page-7-0) > 3rd-Party [Components](#page-8-1).*
- · *Deprecations for removal in 4.3.0 are listed in Section [Deprecated](#page-15-0) Features and APIs [Scheduled](#page-15-0) for Removal in 4.3.0.*

# **Application Changes**

<span id="page-3-0"></span>*This part lists all changes related to:*

· *general features on application element management, including events and hooks, in Section*

#### *General [Application](#page-3-1) Changes.*

· *the workspaces and scenarios lifecycle, features, or APIs, in Section [Workspaces](#page-3-3) & Scenarios.*

# <span id="page-3-1"></span>**General Application Changes**

*This section lists all changes related to general features on the application element management, including events and hooks.*

#### <span id="page-3-2"></span>**New Composite Data Model Feature**

The Composite Data Model feature now allows defining scenario types and references between scenarios to share their data with each other.

- - - - - - - - - - - - - - - - - - - - - - - - - - - - - - - - - - - - - - - - - - - - - - - - - - - - - - - - - - - - - - - - - - - - - - - - - - - -

## <span id="page-3-3"></span>**Workspaces & Scenarios**

*This section lists all changes related to the lifecycle, the features, or the APIs of workspaces and scenarios.*

#### <span id="page-3-4"></span>**New Scenario Types**

In the context of the Composite Data Model feature, scenarios are now associated with a type, and they can reference or be referenced by other scenarios.

# **Data Changes**

<span id="page-4-0"></span>*This part lists all changes related to:*

- · *the language definition and parsing, in Section [JDL](#page-4-1).*
- · *the import or export mechanism provided by the product, in Section Built-in [Import/Export](https://docs.google.com/document/d/1UmMpFeaJnQnPswD1mJeGKy_6tKwabCIzCn1c2kPzfUU/edit#heading=h.nef3eq25dwgt).*
- · *the Data Service API, in Section Data [Service](#page-5-0).*
- · *the Execution Service API, in Section Execution [Service](#page-6-0).*

### <span id="page-4-1"></span>**JDL**

*This section lists all changes related to the language definition and parsing.*

#### <span id="page-4-2"></span>**New JDL Syntax for the Composite Data Model**

The JdlApplication class and the associated ones have been extended to reflect the Composite Data Model features. In particular, when you build a JdlApplication instance, you must provide a list of JdlScenarioTypes; if your JDL is still in the style of the 4.1.0 release, that is, without scenario types, then you can pass a singleton list of JdlScenarioType.default(). Similarly, instances of JdlEntity must be given a scenario type name (the name of the default scenario type is ""). Finally, if you are using the JdlApplicationLoader class, its current readJdl methods have been replaced with one that takes a JdlStreamResolver.

- - - - - - - - - - - - - - - - - - - - - - - - - - - - - - - - - - - - - - - - - - - - - - - - - - - - - - - - - - - - - - - - - - - - - - - - - - - -

### <span id="page-4-3"></span>**Built-in Import/Export**

*This section lists all changes related to the import or export mechanism provided by the product.*

#### <span id="page-4-4"></span>**Updated Import Mechanism**

With the new Composite Data Model feature, when importing a scenario, users can now select its type and reference other scenarios to share data.

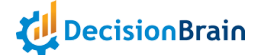

# <span id="page-5-0"></span>**Data Service**

*This section lists all changes related to the Data Service API.*

#### <span id="page-5-1"></span>**Removed Data Service Classes**

The following classes have been deprecated:

- ReflexionGetService. Instead, use DatabaseGetService.
- ReflexionInsertService. Instead, use DatabaseInsertService.
- ReflexionUpdateService. Instead, use DatabaseUpdateService.

#### <span id="page-5-2"></span>**Updated SchemaChecker API**

The interface SchemaChecker has been updated to support the Composite Data Model (CDM) features. This implies the following things:

- · Update the method signatures of your SchemaChecker, if you implemented any.
- · Adapt your SchemaChecker to support the CDM.

The following methods have been updated:

```
Unset
public interface SchemaChecker<T extends SchemaCheck> {
   List<T> createSubjects(ScenarioReferenceGraphAware scenario);
   List<String> findInvalidInternalIds(T checker, ScenarioReferenceGraphAware
scenario);
}
```
The parameter ScenarioReferenceGraphAware scenario has been added. This object contains all the CDM; it represents the scenario for which the checker is called and contains all the CDM information of the scenario.

In general, you will need to have JDL representation to adapt the implementation of your checker– a bean of type JdlApplication is available in the Spring context. Now, for instance, to get the list of entities contained by the scenario, you can do scenario.getProperEntities(jdlApplication).

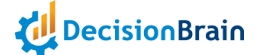

# <span id="page-6-0"></span>**Execution Service**

*This section lists all changes related to the Execution Service API.*

#### <span id="page-6-1"></span>**New Dependency**

In the execution-service module, the build.gradle file now declares a new dependency to the :gene-model:gene-model-desc module.

```
Unset
dependencies {
   // Execution service application
   implementation
"com.decisionbrain.gene:execution-service-application:${versions.decisionbrain.dbgene
}"
   // Extension
   implementation project(":extensions:execution-service-extension")
   // Description of the application data model
   implementation project(":gene-model:gene-model-desc")
   // =========================================================
   1/ = There should not be any additional dependencies here. =
   1/ = Please customize the extension instead. =// =========================================================
}
```
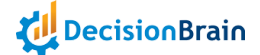

# **Dev Changes**

<span id="page-7-0"></span>*This part lists all changes related to:*

- · *the DB Gene REST API, except for the [Data](#page-5-0) and [Execution](#page-6-0) Services API, in Section [REST](#page-7-1) API.*
- · *the DB Gene external dependencies and libraries, such as Angular or Keycloak,*
	- *in Section 3rd-Party [Components](#page-8-1).*

### <span id="page-7-1"></span>**REST API**

This section lists all changes related to the DB Gene REST API, except for the Data Integration Core, *Data Service, Execution Service, and Scenario Service API.*

#### <span id="page-7-2"></span>**Deprecated "GET" for "scenariosIdsAndNames"**

For the /api/scenario/scenariosIdsAndNames endpoint, the GET method is now deprecated. Use the POST method instead.

#### <span id="page-7-3"></span>**Removed REST API Elements**

- In class GeneContextService, methods setScenarioIds() and addScenarioId() have been deprecated since June 2020 and are now removed. Instead, use setScenarioSelection() and addToScenarioSelection(), respectively.
- The type and constant GeneScenarioEventType have been deprecated since 4.0.1-fp2 and are now removed. Instead, use ScenarioNotificationType.
- In class GeneSettingsService, methods registerDefaultSettings() and resetSettings() have been deprecated since April 2020 and have been removed. Instead, use registerDefaultApplicationSettings() and resetApplicationSettings(), respectively.
- In interface GeneWidgetHeaderConfiguration, member showMenu has been deprecated since October 2021 and is now removed. Instead, use GeneMenuItemsProvider.

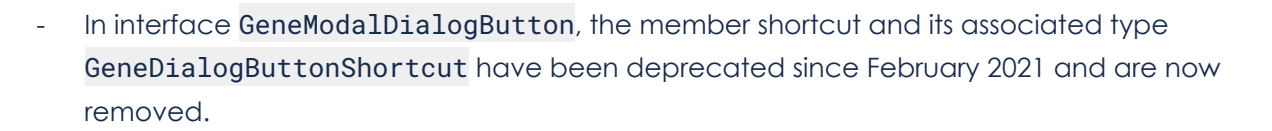

- In class ExecuteOptimizationServerTaskStatement, the variant of method withOutputScenario() that takes a format as argument has been deprecated since 4.0.0-fp4 and is now removed. Instead, use the other variant of this method as only the CSV format is supported.
- In type JobInputType, constant NUMERIC and method numeric() have been deprecated since 4.0.1-fp3 and are now removed. Instead, use REAL and real(), respectively.

#### <span id="page-8-0"></span>**Updated REST API Elements**

The type ScenarioDTO has been renamed into ScenarioCreationRequestDTO.

- - - - - - - - - - - - - - - - - - - - - - - - - - - - - - - - - - - - - - - - - - - - - - - - - - - - - - - - - - - - - - - - - - - - - - - - - - - -

# <span id="page-8-1"></span>**3rd-Party Components**

*This section lists all changes related to the DB Gene external dependencies and libraries, such as Spring, Angular, or Keycloak.*

#### <span id="page-8-2"></span>**Updated Angular Dependencies**

#### Unset

```
// ------ Updated Angular Dependencies
@fullcalendar/angular: 6.1.8 -> 6.1.10
@fullcalendar/core: 6.1.8 -> 6.1.10
@fullcalendar/daygrid: 6.1.8 -> 6.1.10
@fullcalendar/interaction: 6.1.8 -> 6.1.10
@fullcalendar/list: 6.1.8 -> 6.1.10
@fullcalendar/timegrid: 6.1.8 -> 6.1.10
@angular/common: 17.0.7 -> 17.2.3
```

```
@angular/core: 17.0.7 -> 17.2.3
@angular/forms: 17.0.7 -> 17.2.3
@angular/router: 17.0.7 -> 17.2.3
@angular/animations: 17.0.7 -> 17.2.3
@angular/cdk: 17.0.4 -> 17.2.1
@angular/compiler: 17.0.7 ->17.2.3
@angular/core: 17.0.7 -> 17.2.3
```
DecisionBrain

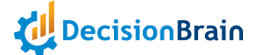

```
@angular/forms: 17.0.7 -> 17.2.3
@angular/google-maps: 17.0.4 ->17.2.1
@angular/localize: 17.0.7 -> 17.2.3
@angular/platform-browser: 17.0.7 -> 17.2.3
@angular/platform-browser-dynamic: 17.0.7 -> 17.2.3
@angular-devkit/build-angular: 17.0.7 -> 17.2.1
@angular/cli: 17.0.7 -> 17.2.1
@angular/compiler-cli: 17.0.7 -> 17.2.3
@angular/language-service: 17.0.7 -> 17.2.3
@ag-grid-angular : -> 31.0.0
@ag-grid-community : -> 31.0.0
@ag-grid-enterprise : -> 31.0.0
@echarts : -> 5.4.3
```
@ngx-echarts : -> 17.1.0 @ngx-quill : -> 24.0.4

#### **Updated Java Dependency**

Keycloak has been upgraded to version 23.0.4.

Unset

```
// ------ Updated Java Dependency
com.decisionbrain.db-keycloak 21.1.0 → 23.0.4
```
#### <span id="page-9-1"></span>**New Java Dependency**

JGraphT is introduced with version 1.5.2.

Unset

// ------ New Java Dependency @JGraphT 1.5.2

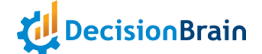

#### **Updated Jackson Dependencies**

The libraries object-mapper-base that provide a common configuration for Jackson mappings do not include the Kotlin configuration by default. However, it still can be added at the project customization level.

<span id="page-10-0"></span>Jackson mappings are used for REST payload serialization and deserialization, for example. The update of Keycloak brings an incompatible version of Jackson.

A constraint has to be added to ensure a consistent version of Jackson libraries across the application.

Edit the file gradle/templates/spring-bom.gradle and add the following content in the configurations.configureEach block.

```
Unset
configurations {
   configureEach {
        // ... Existing configuration ...
        resolutionStrategy.eachDependency { DependencyResolveDetails details ->
            if (details.requested.group.startsWith('com.fasterxml.jackson')) {
                details.useVersion '2.14.3'
                details.because '25/03/2024: Force Jackson to the version provided by
Spring Boot BOM'
         \rightarrow}
  }
                                           }
```
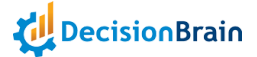

# **Scripted Tasks Changes**

<span id="page-11-0"></span>*This part lists all changes related to:*

· *routines in Java & Python, in Section Routines.*

### <span id="page-11-1"></span>**Routines**

*This section lists all changes related to routines in Python or Java.*

#### <span id="page-11-2"></span>**Updated GeneIssue**

When creating a GeneIssue in a Composite Data Model for an InstanceClass, the GeneIssue must be saved on the scenario owning the InstanceClass (ie: the InstanceClass must be a proper entity of the scenario).

If the GeneIssue is not associated with the right scenario, the UI might not display it correctly.

# **UI Changes**

<span id="page-12-0"></span>*This part lists all changes related to:*

- · *all table-based widgets, regardless of their type, such as the Data Explorer, Data Grid, Job List, Scenario List, Workspace List, Issue List, and Issue Details widgets, in Section [Tables](#page-12-1).*
- · *specific UI widgets, in Sections Workspace and [Scenario](#page-13-1) and [Button](#page-14-0) widgets — if a change impacts more than one widget, it is listed in the most relevant section and referred to in the others.*

## **General UI Changes**

This section lists all changes related to all widgets, regardless of their type, or non-widget elements of *the UI, such as the sidebar, menus, scenario selector, or views and dashboards, except for the Access Control elements, such as permissions and API keys.*

#### <span id="page-12-3"></span><span id="page-12-1"></span>**Deprecated Navigation Button Widget**

The Navigation Button widget is deprecated and can no longer be added to a dashboard or view, as its role can be fulfilled using the new Button widget.

- - - - - - - - - - - - - - - - - - - - - - - - - - - - - - - - - - - - - - - - - - - - - - - - - - - - - - - - - - - - - - - - - - - - - - - - - - - -

## **Tables**

*This section lists the changes related to all table-based widgets, regardless of their type, such as the Data Explorer, Data Grid, Job List, Scenario List, Workspace List, Issue List, and Issue Details widgets.*

#### <span id="page-12-2"></span>**Removed Deprecated Elements**

Class GeneScenarioListParams has been removed. Instead, use GeneScenarioListConfiguration if needed.

Property comparisonState has been removed from the class GeneTableWidgetState.

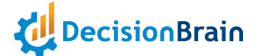

#### <span id="page-13-0"></span>**Updated Libraries**

The gene-ag-grid-utils.ts that exports methods setGeneContext, getGeneContext, getGeneTranslateService, and setGeneTranslateService has been moved to library @gene/widget-core. If you use these methods in your Web UI code, you should update the imports. - - - - - - - - - - - - - - - - - - - - - - - - - - - - - - - - - - - - - - - - - - - - - - - - - - - - - - - - - - - - - - - - - - - - - - - - - - - -

## <span id="page-13-1"></span>**Workspace and Scenario Widgets**

*This section lists all changes related to the Workspace List, Scenario List, and Scenario Timeline widget.*

#### <span id="page-13-2"></span>**Updated Scenario List Widget**

Custom Actions now use the new Action API.

- GeneScenarioListConfiguration#customTasks is now deprecated in favor of GeneScenarioListConfiguration#GeneScenarioListConfiguration.
- GeneScenarioListCustomActionTask is now deprecated in favor of GeneScenarioListCustomAction.

#### <span id="page-13-3"></span>**Updated Gene Table Component**

Some breaking changes related to the AG Grid v31 upgrade should be noted:

- grid0ptions are now set to read-only during table initialization. Setting a property on the gridOptions object may not be detected by the grid. Instead, api.setGridOption(property, value) should be used in any custom code that alters the grid configuration.
- Function getRowId can only be set once. Updating after the ag-grid component has been initialized is no longer needed.
- For the reasons described above, function GeneTableController.customizeGridOption is now called when the widget configuration and/or custom controller is assigned to the widget. This should not require changes to the custom controller code. It was previously called upon the initialization of the ag-grid component.
- columnApi has been deprecated in AG Grid. Functions of columnApi have been moved to gridApi and the calls in the custom code should be changed accordingly
- If changes to the gridOptions are made only through GeneTableController.customizeGridOption, there should be no change required on the custom code unless it requires the grid to be initialized. If the custom code somehow mutates the gridOptions after it is set to the ag-grid component, the corresponding code should be replaced by a call to api.setGridOption

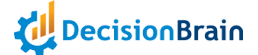

# <span id="page-14-0"></span>**Button Widget**

*This section lists all changes related to the Button widget.*

#### <span id="page-14-1"></span>**Updated New Job Button Widget**

The New Job Button widget is renamed to Button and can now use the Action API. Existing New Job Button widgets will still work as expected.

#### <span id="page-14-2"></span>**New Button Handler**

GeneNewJobButtonController has a new optional method actionHandler to handle clicks on the button.

Unset

/\*\* \* Implementing this method allows to override the click behavior of the button. \* @param event The native pointer event \* @param context The GeneContext when the click occurred \* @param action The action configuration of the button \*/ actionHandler?: (event: PointerEvent, context: GeneContext, action: GeneAction<any>) => void;

# <span id="page-15-0"></span>**Deprecated Features and APIs Scheduled for Removal in 4.3.0**

*This section lists all removals planned to come in DB Gene 4.3.0.*

- No change